# Cartella **ECDLGIS\_SYLLABUS**

La cartella ECDLGIS SYLLABUS contiene i dati relativi a esercizi riferiti al Syllabus della certificazione AICA ECDL GIS modulo 3, la cartella è stata confezionata da Giuseppe Mattiozzi, gli esercizi sono contenuti nel sito [www.GISeQGIS.it](http://www.GISeQGIS.it/)

# **Metadati generali, complessivi e sintetici cartella ECDLGIS\_SYLLABUS**

**Pubblicata da**: www.GISeQGIS.it

**Creata da**: Giuseppe Mattiozzi assemblando e integrando dati provenienti da CISIS, ISTAT e AICA

**Acquisita il**: 19 maggio 2023

**Diritti**: non specificati, vedi Licenza

**Titolo della cartella**: ECDLGIS\_SYLLABUS

**Descrizione**: la cartella contiene file utili per esercizi in ambiente QGIS riferiti al SYLLABUS della Certificazione AICA ECDLGIS di AICA

**Sistema di coordinate**: EPSG 3003 - Monte Mario Italy Zone 1 "mainland"

**Scala nominale**: diverse scale (viste le molteplici fonti dati di provenienza)

**Ultimo aggiornamento**: data ultima dei file presenti: 19 maggio 2023

**Aggiornamenti periodici**: non previsti

**Licenza**: nella cartella sono presenti dati che è possibile condividere in quanto liberamente utilizzabili è però opportuno citare la fonte (a seconda dei contenuti utilizzati: AICA materiale per gli esami ECDL GIS in ambiente QGIS, CISIS Centro Interregionale – DBPrior10K, ISTAT, www.GISeQGIS.it)

**Parole chiave**: dati gis, qgis, shapefile, csv, csvt, tif, tfw, dbf, shp, prj, qgs, qml

Nella cartella sono contenuti i seguenti 56 file:

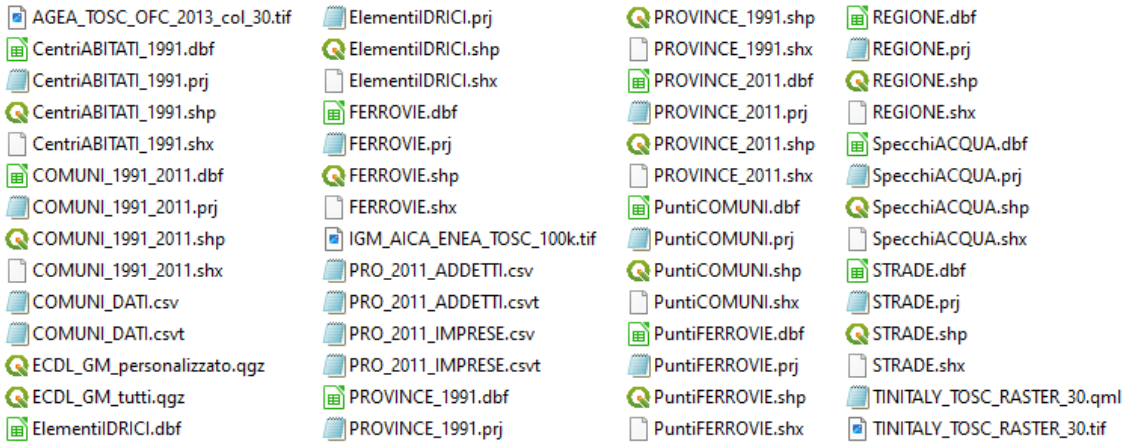

così suddivisi per tipologia:

- 2 file di progetto :
	- **ECDL\_GM\_personalizzato.qgz**
	- **ECDL\_GM\_tutti.qgz**
- 17 layer:
	- 11 layer Vettore (di tipo shapefile, quindi 44 file per layer vettoriali .shp .dbf .shx .prj):
		- **Centri ABITATI\_199.shp**
		- **COMUNI\_1991\_201.shp**
		- **ElementiIDRICI.shp**
		- **FERROVIE.shp**
		- PROVINCE 1991.shp
		- PROVINCE 2011.shp
		- **PuntiCOMUNI.shp**
		- **PuntiFERROVIE.shp**
		- **REGIONE.shp**
		- SpecchiACQUA.shp
		- **STRADE.shp**
- 3 "layer" di dati (di tipo csv):
	- **COMUNI\_DATI.csv** con il corrispondente file **COMUNI\_DATI.csvt**
	- **PRO\_2011\_ADDETTI.csv c**on il corrispondente file **PRO\_2011\_ADDETTI.csvt**
	- **PRO\_2011\_IMPRESE.csv** con il corrispondente file **PRO\_2011\_IMPRESE.csvt**
- 3 layer raster (di tipo GeoTIFF) :
	- **TINITALY\_TOSC\_RASTER\_30** con il file di stile **TINITALY\_TOSC\_RASTER\_30.qml**
	- **IGM\_AICA\_ENEA\_TOSC\_100k,**
	- **AGEA\_TOSC\_OFC\_2013\_col\_30**

## **a) Origine dati: CISIS Centro Interregionale - DBPrior10K – Ottobre 2007** (download 2022)

Dati originari e documentazione nella cartella CISIS\_DBPriorItalia.

Di seguito si riportano i nomi (nome originario) degli Shapefile che sono stati origine degli shapefile che dopo selezione per Regione Toscana, selezione e riorganizzazione dei dati e degli attributi, con cambiamento dei nomi file e delle colonne attributi e trasformazione da WGS84 (EPSG 4326) a Monte Mario Italy Zone 1 "mainland" (EPSG 3003) sono contenuti nella presente cartella (nome nuovo):

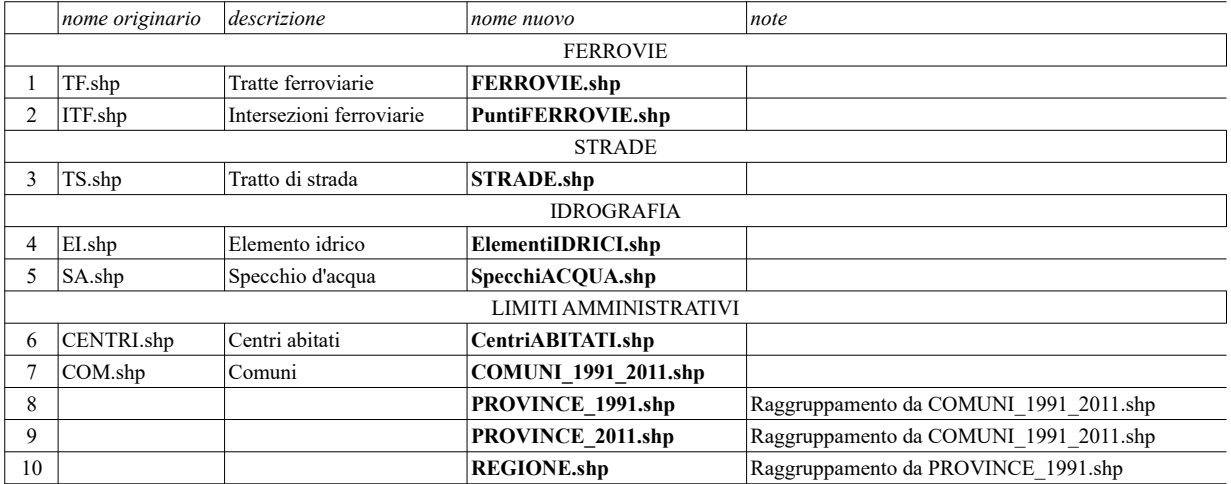

### ➢ **Layer 1 -** shapefile **Ferrovie**:

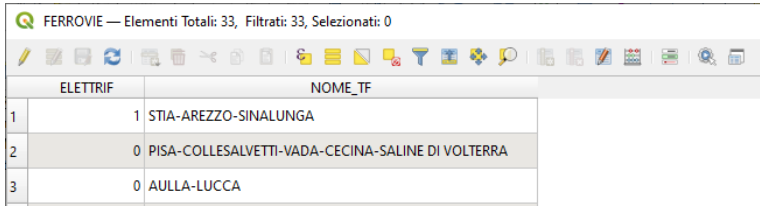

### ELETTRIF è così codificato:

- 1 Elettrificato
- 0 Non elettrificato

### ➢ **Layer 2 -** shapefile **PuntiFERROVIE**:

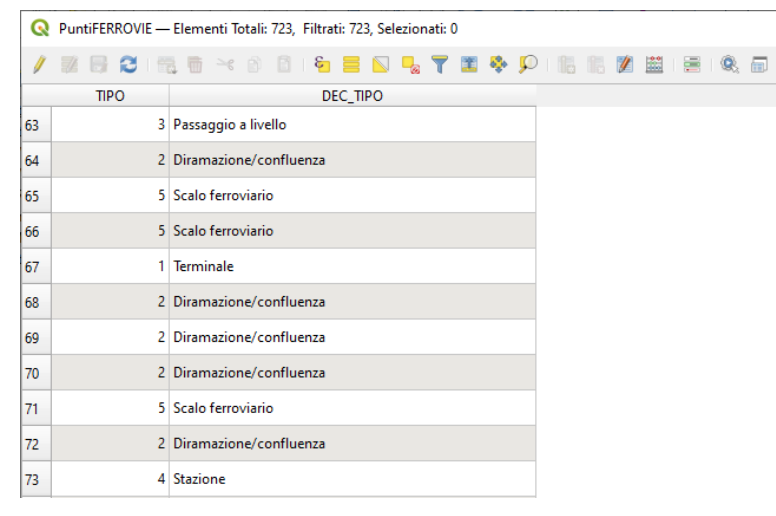

- TIPO è così codificato:
	- 1 Terminale
- 2 Diramazione/Confluenza
- 3 Passaggio a livello
- 4 Stazione
- 5 Scalo Ferroviario • 6 intersezione con confine regionale (competenza)
- 7 Intersezione strutturale
- 8 Cambio Nome Tratta
- ➢ **Layer 3** shapefile **STRADE**:

## STRADE — Elementi Totali: 20775, Filtrati: 20775, Selezionati: 0

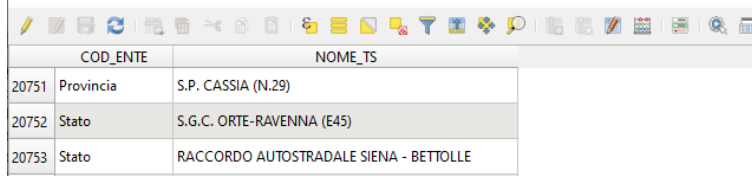

### NOME\_TS è così codificato:

- Altro (180 elementi)
- Autostrada (4 elementi)
- Comune (19.668 elementi)
- Provincia (806 elementi)
- Stato (24 elementi)
- Null (93 elementi)

### ➢ **Layer 4 -** shapefile **ElementiIDRICI**:

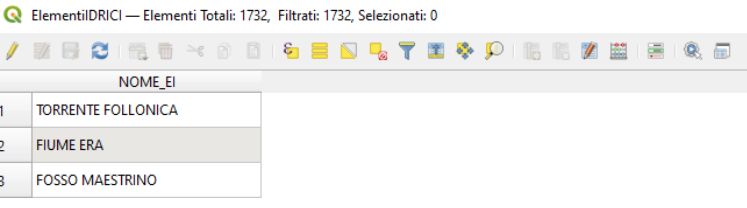

### ➢ **Layer 5 -** shapefile **SpecchiACQUA**:

SpecchiACQUA — Elementi Totali: 133, Filtrati: 133, Selezionati: 0

|               |                        |  |  |                |  |  |  |  |  |  |  |  |  |  |  |  |  |  |  | / 2 5 2 1 5 5 × 8 8 1 5 5 5 5 7 6 <del>9</del> 9 1 5 6 2 5 6 6 |  |  |
|---------------|------------------------|--|--|----------------|--|--|--|--|--|--|--|--|--|--|--|--|--|--|--|----------------------------------------------------------------|--|--|
|               |                        |  |  | <b>NOME SA</b> |  |  |  |  |  |  |  |  |  |  |  |  |  |  |  |                                                                |  |  |
| 1.            | LAGO DI GREPPO         |  |  |                |  |  |  |  |  |  |  |  |  |  |  |  |  |  |  |                                                                |  |  |
| $\mathcal{P}$ | <b>LAGO DI SPINETO</b> |  |  |                |  |  |  |  |  |  |  |  |  |  |  |  |  |  |  |                                                                |  |  |
| 3.            | <b>LAGO FABIO</b>      |  |  |                |  |  |  |  |  |  |  |  |  |  |  |  |  |  |  |                                                                |  |  |

➢ **Layer 6 -** shapefile **CentriABITATI**:

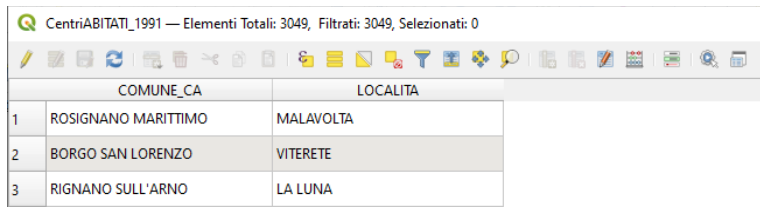

### ➢ **Layer 7 -** shapefile **COMUNI\_1991\_2011**:

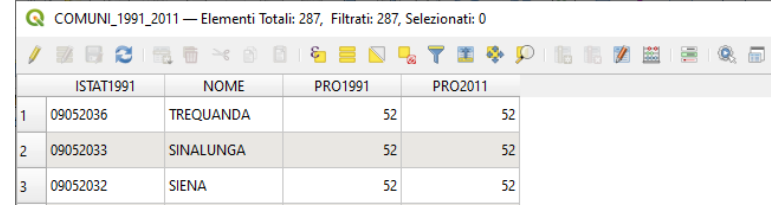

NOTA BENE: nei censimenti ISTAT 1991-2001-2011 i comuni della Toscana sono stati sempre uguali nel numero (287) e nei nomi, dal 1992 però le province sono passate da 9 a 10 per scorporo dei comuni appartenenti alla provincia di FIRENZE (Cantagallo Carmignano, Montemurlo, Poggio a Caiano, Prato, Vaiano, Vernio) nella nuova provincia di PRATO. Per quanto riguarda gli shapefile comunali si mantengono quelli del 1991 (del Dbprior10k che provengono da ISTAT 1991) anche se potrebbero esserci variazioni per aree contese o altro nei confini dei dati ISTAT 2001 e nei confini 2011 rispetto ai confini dei dati ISTAT 1991.

## ➢ **Layer 8 –** shapefile **PROVINCE\_1991**:

non viene utilizzato direttamente il file proveniente da DBRior10k, shapefile ottenuto con Dissolvi su shapefile COMUNI\_1991\_2011 campo PRO1991

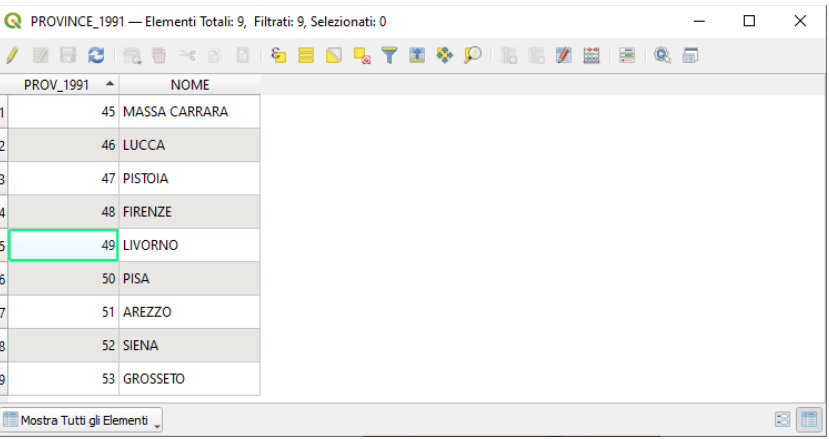

# ➢ **Layer 9 –** shapefile **PROVINCE\_2011**:

Dissolvi su shapefile COMUNI\_1991\_2011 campo PRO2011

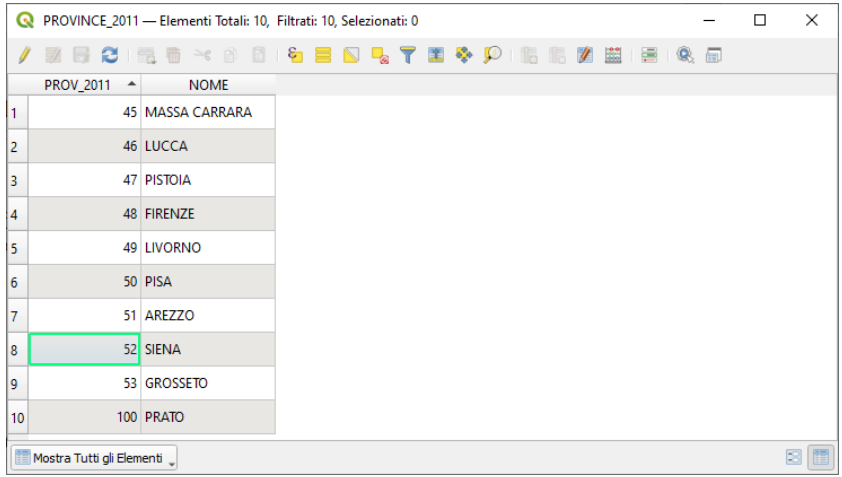

➢ **Layer 10 –** shapefile **REGIONE**:

shapefile ottenuto con Dissolvi su shapefile PROVINCE 1991

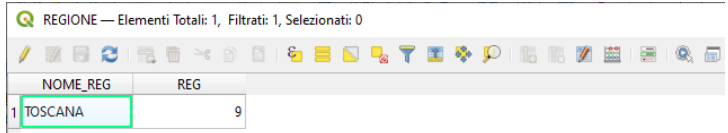

## **b) Origine dati ISTAT** (download 2022)

### ➢ **Layer 11 -** shapefile **PuntieDatiCOMUNI**

Origine dati in parte da *ElencoUnitaAmministrative2011.xls,* (coordinate X\_WGS84\_32N e Y\_WGS84\_32N nel sistema *WGS84 / zone 32N – EPSG 32632*) trasformate e rinominate nel sistema *Monte Mario Italy Zone 1 "mainland" - EPSG 3003,* popolazione del 1991 da Limiti 1991 ISTAT e del 2011 da Limiti 2011 ISTAT, inserimento nuove colonne "TIPO…" (per specificare se Comune, Capoluogo Provincia e Capoluogo Regione):

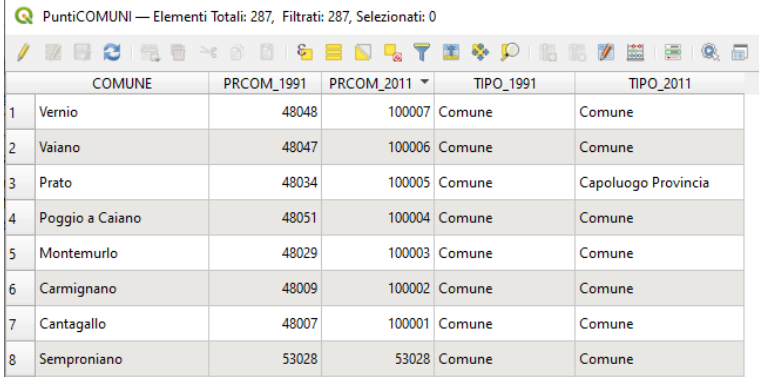

### ➢ **Layer 12 –** Layer Testo Delimitato csv **COMUNI\_DATI**:

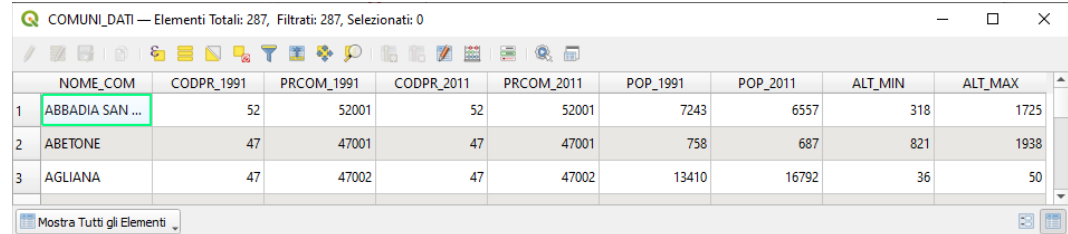

Dati selezionati da ISTAT Limiti1991 e Limiti2011 dai file ElencoUnitaAmministrative1991.xls e ElencoUnitaAmministrative2011.xls

File csvt collegato per formattazione campi nel caricamento in QGIS:

"""String""","""Integer""","""Integer""","""Integer""","""Integer""","""Integer""","""Integer""","""Integer""","""Integer"""

#### ➢ **Layer 13 –** Layer Testo Delimitato csv **PRO\_2011\_IMPRESE** :

File in formato csv derivato da estrazione dal Data warehouse del censimento dell'Industria e dei servizi dell'ISTAT anno 2011 Ateco 2007 dei dati di sintesi a livello provinciale

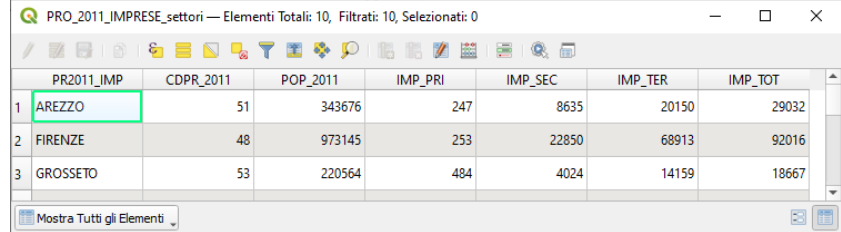

File csvt collegato per formattazione campi nel caricamento in QGIS:

"""String""","""Integer""","""Integer""","""Integer""","""Integer""","""Integer""","""Integer"""

#### ➢ **Layer 14 –** Layer Testo Delimitato csv **PRO\_2011\_ADDETTI** :

File in formato csv derivato da estrazione dal Data warehouse del censimento dell'Industria e dei servizi dell'ISTAT anno 2011 Ateco 2007 dei dati di sintesi a livello provinciale

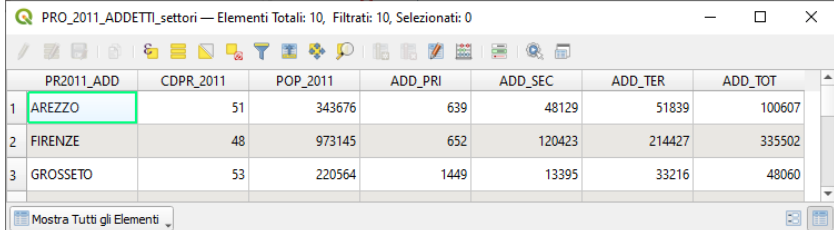

File csvt collegato per formattazione campi nel caricamento in QGIS: """String""","""Integer""","""Integer""","""Integer""","""Integer""","""Integer""","""Integer"""

LEGENDA CAMPI ..\_PRI , .. \_SEC e ..\_TER di PRO\_2011\_ADDETTI e PRO\_2011\_IMPRESE

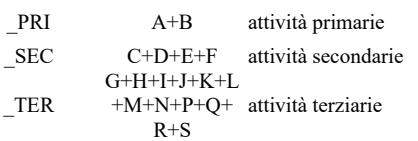

Dove le lettere A, B, C, ….S sono le attività:

- A: agricoltura, silvicoltura e pesca
- B: estrazione di minerali da cave e miniere
- C: attività manifatturiere
- D: fornitura di energia elettrica, gas, vapore e aria condizionata
- E: fornitura di acqua reti fognarie, attività di gestione dei rifiuti e risanamento
- F: costruzioni
- G: commercio all'ingrosso e al dettaglio, riparazione di autoveicoli e motocicli
- H: trasporto e magazzinaggio
- I: attività dei servizi di alloggio e di ristorazione
- J: servizi di informazione e comunicazione
- K: attività finanziarie e assicurative
- L: attività immobiliari
- M: attività professionali, scientifiche e tecniche
- N: noleggio, agenzie di viaggio, servizi di supporto alle imprese
- P: istruzione
- Q: sanità e assistenza sociale
- R: attività artistiche, sportive, di intrattenimento e divertimento
- S: altre attività di servizi

## **c) Origine dati ECDL GIS AICA** (download 2023)

➢ **Layer 15 –** Layer in formato GeoTIFF **AGEA\_TOSC\_OFC\_2013\_col\_30**

<span id="page-5-0"></span>Layer raster rielaborato dall'autore del sito *www.giseqgis.it* sui dati originali ricavati da "Servizio WMS Ortofotocarte" (Nome *rt\_ofc.10k13* - Titolo *OFC 2013 col* ) contenuto in "Toscana-Geoscopio" (http://www502.regione.toscana.it/geoscopio/cartoteca.html).[1](#page-5-1) Descrizione dei dati originali : "OFC 2013 10K propr. AGEA esec. volo BLOM-CGR Parma. Scala di visibilità 1:1 - 1:5.000.000. Dettaglio 1:10000. Copertura totale del territorio. 32 bit di colore. I voli da cui deriva l' ortofoto vanno da Giugno 2013 a Luglio 2103." Aspetto principale della rielaborazione ridefinizione risoluzione dei pixel da 0,5 x 0,5 metri (pixel originario) a pixel 30 x 30 metri

## **d) Origine dati ECDL GIS AICA** (download 2023)

➢ **Layer 16 -** Layer in formato GeoTIFF **IGM\_AICA\_ENEA\_TOSC\_100k** 

Layer raster di origine non documentata contenuto nella cartella dei file di Sample Test GIS mod. 3 QGIS di AICA probabilmente provenienti da Regione Toscana o da ENEA (ENEA nel 2012 ha confezionato tale cartella con test per QGIS 1.7.4)

## **e) Origine dati ECDL GIS AICA** (download 2023)

### ➢ **Layer 17 –** Layer in formato GeoTIFF **TINITALY\_TOSC\_RASTER\_30**

<span id="page-5-2"></span>Layer raster rielaborato dall'autore del sito *www.giseqgis.it* sui dati originali ricavati dal sito "INGV Sezione di Pisa" (https://tinitaly.pi.ingv.it/) relativi al DEM "TINITALY" versione 1.1 (risoluzione 10 metri) per tramite download delle sole tessere relative alla regione Toscana.<sup>[2](#page-5-3)</sup> Aspetto principale della rielaborazione ridefinizione risoluzione dei pixel da 10 x 10 metri (pixel originario) a pixel 30 x 30 metri

<span id="page-5-1"></span>[<sup>1</sup>](#page-5-0) Per obblighi di licenza gli strati delle ortofoto sono visualizzabili solo in abbinamento ai disclaimer dei rispettivi proprietari del dato.

<span id="page-5-3"></span>[<sup>2</sup>](#page-5-2) TINITALY è pubblicato con una licenza CC BY 4.0 e può essere utilizzato liberamente, anche in parte, ma deve essere citato come segue: Tarquini S., io. - Isola, M. Favalli, A. Battistini, G. La dotta (2023). TINITALY, un modello di elevazione digitale dell'Italia con una dimensione cellulare di 10 metri (Versione 1.1). Istituto Nazionale di Geofisica e Vulcanologia (INGV). https://doi.org/10.13127/tinitaly/1.1.